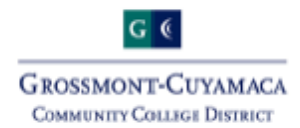

## **Step 5: Register for Classes**

*Students are responsible to register for classes on their own*

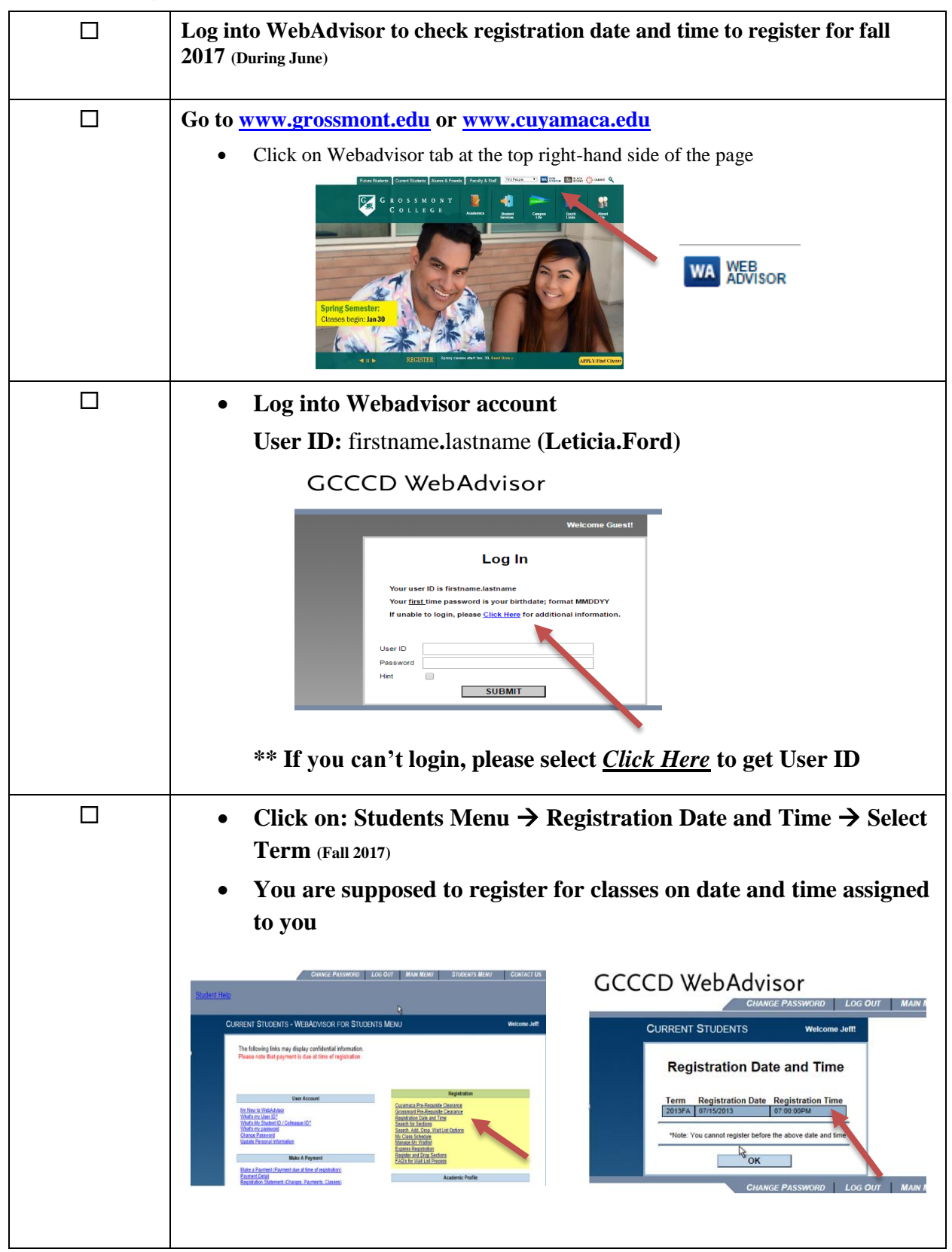

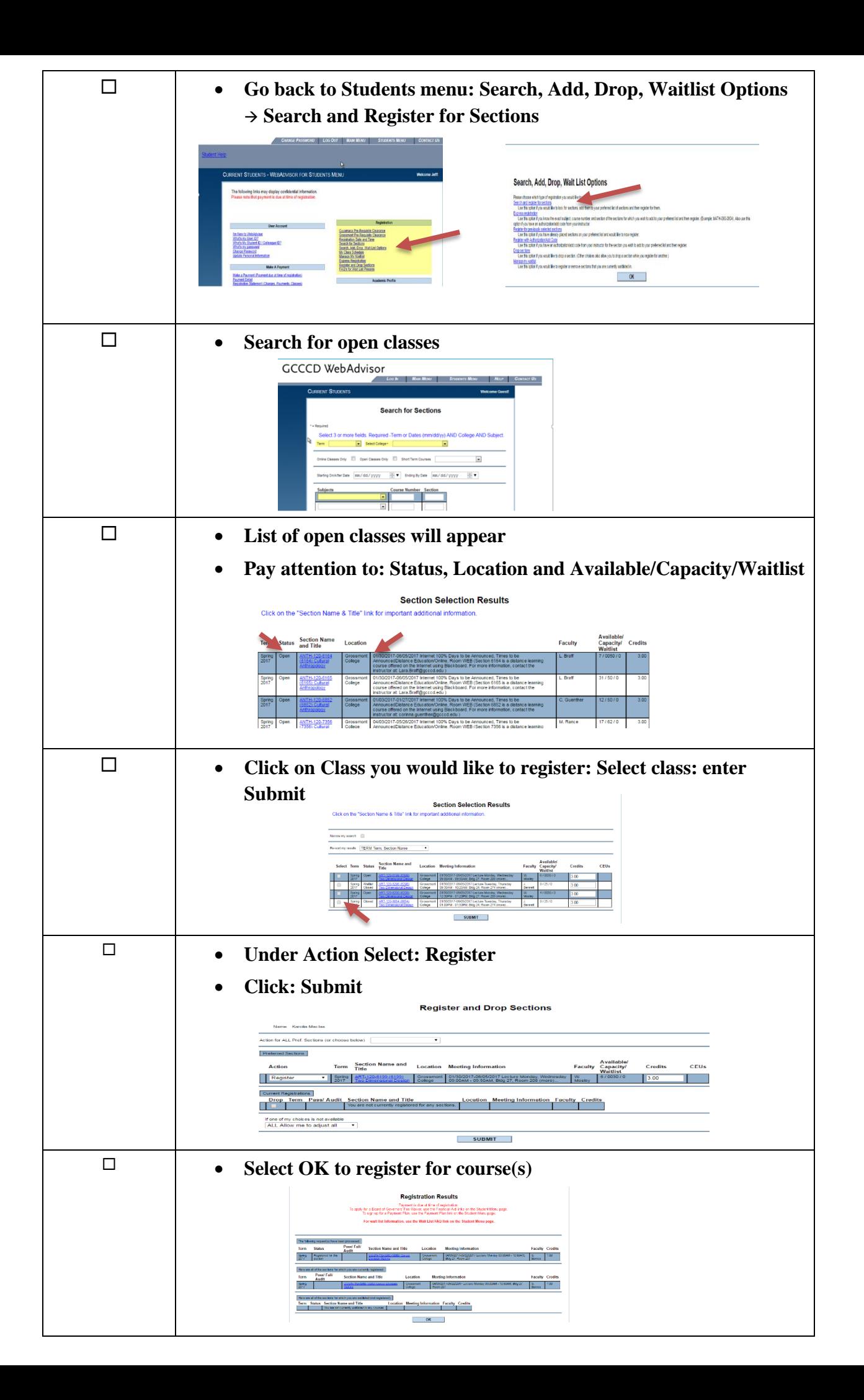